Nova Wing Install Crack

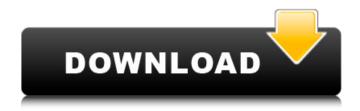

Discover the Marsupilamis as you have never seen them before in an adventure full of surprises! Punch, Twister and Hope are three Marsupilamis who live a peaceful life in Palombia. While the three companions open a cursed sarcophagus by playing with debris on a beach, they inadvertently release a mysterious ghost that puts a terrible curse on all animals. Fortunately for them, the Marsupilamis are immune. Our three heroes will have to go on an adventure and chase the ghost in order to ward off the spell. Features: 3 different worlds 20+ levels Adjustable difficulty for more challenge Refined graphics, a colorful art style and immersive environments A Chrono mode to break records Discover and collect bonuses to unlock secret levels. About Transporting you to the moon, to an underground city in the Arcanum video game, Marsupilamis – Earth Adventures we present you with a treasure trove of thrilling action. The three Marsupilamis are joined together in this adventure game as they explore seven different worlds on the Moon and Mars. This is an action adventure game that will take your breath away. With various game play features and collectables that make this game not only challenging, but also fun. Marsupilamis - Earth Adventures will have you glued to the screen for hours on end as you explore the awe-inspiring landscapes, as well as brave dangerous alien lifeforms. Marsupilamis Earth Adventures features: 7 exciting worlds 3 different music track options to immerse you in the action Explore ancient terra-formation works and other urban structures Hero Punch from Marsupilamis - Earth Adventures with his trusty short-sword recovers all sorts of stolen treasure Welcome to Marsupilamis. What happens when two worlds collide, leaving one a twisted shadow of its former self, the other ultimately in ruins? This is a story about friendship, adventure, friendship and friendship. Marsupilamis: That is. What happens when two worlds collide, leaving one a twisted shadow of its former self, the other ultimately in ruins? This is a story about friendship, adventure, friendship and friendship. What will you do when you find yourself trapped in the middle? What will you do to get away? Do you have the courage to find your way home? Nowadays, the Moon is not quite what it used to be. Since the last lunar mining operation 14 years ago

#### **Nova Wing Features Key:**

Play with your friends online Simple to Learn! Earn in Battle!!!

## **UBERMOSH Vol.5 Instructions:**

state". India's UN Ambassador Syed Akbaruddin tweeted a photograph of the passport document issued to the visiting couple with the line: "#NoVisaNoEntry." "@NorwayDept of Tourist gave visa to South Korean couple, who have refused to leave upon entry. Sam Gyurman refused to join a DPRK [North Korea] cultural centre," tweeted Mr. Akbaruddin, who is also the Indian Ambassador to the UN. North Korea has been criticised by the UN for its appalling human rights record. However, it has sought to internationalise the issue by using the high-profile visitor to defy the "most repressive system in the world", according to South Korea's ambassador. "The North does not recognise itself as a state. If it were one, I am sure it would not be allowed access to the UN. So, our position has been that access should be granted for South Koreans, whatever their wishes," ambassador Kang Kyung-wha told reporters on Saturday when asked if she understood the snub by the North. The visit, involving a number of South Korean artists, cultural performers and their families, was agreed as part of a confidence

# Nova Wing Crack + [Updated]

The Christmas lights have been playing for months now, but the music has been no Christmas spirit. Santa's little toy town was ransacked and the jolly old gentleman must wake up Christmas with a good old grumble! Thanks to some new friends, the jolly old man found the Christmas Star and put it in a nice safe box. However, before the start of Christmas, this box got stolen! Chase the thief to find this star and retrieve it before Christmas! Fight in 25 exciting mini-games/puzzles to reach your goal. Christmas in Neko Atsume is a brand-new original game designed by the Elephant Games team and developed with the cooperation of Neko Atsume studio. Unlock all the masks of the cats and see who is the real Christmas personality! Neko Atsume Cat Rescue 3 - 8 cats left over Christmas. This offer includes all Neko Atsume retail game editions for PC platform which are currently available on Nintendo DS / Wii / 3DS in your country Experience the entire NAGO series from one source. The games you've played and loved before, plus new adventures made specifically for PC, Mac and Linux platforms. Features a massive searchable database of characters and items, a hint button, a current high score list, and a game gallery. PC game or Macintosh / Linux game, in any case it is a fun, useful and entertaining game. Neko Atsume Cat Rescue: Christmas in Neko Atsume: 8 cats left over Christmas, help them to survive! Christmas in Neko Atsume is a brand-new original game designed by the Elephant Games team and developed with the cooperation of Neko Atsume studio. Neko Atsume: Neko Atsume is a cute, easy to use game about the Japanese cat and mouse. 3D objects are used to manipulate the game space. It is possible to place tokens on each object, which can be animated. Can you find which cats are missing? Use the tokens to distract your opponent cats, to make them give up their hunt. Use ornaments to make the cats fall in love and then you can get all the points for the hunt. To reach that goal some of the cats need to die and their graves will be counted. Cat Please! - Get the kitty and send him on his merry way! Your cat is begging to go c9d1549cdd

### Nova Wing Keygen For (LifeTime)

mmmombieblood5 (If you like our game please rate us, write a comment and share your ideas with us!And you can check out our other game if you like, (Not on iOs yet). Maybe you will think it can be improved to this level. And it is possible, because we work together on this game with some other people.Q: Excel Script Printing using Interop I'm trying to write a simple little application which can be run from the command line which pulls the print status of all documents (to be used with AutoPrint) from an XLS file. I'm using VB.NET and am unsure of how to go about writing this as I'm not that familiar with the Excel Interop objects. Can anyone advise on how I should go about this? Thanks in advance! A: Yes, you can. I'll give you a basic example. This is just some code that I use to monitor one of my files in an Excel workbook, and then print the results. VB.NET: Public Sub printXls() Dim interop = New Microsoft.Office.Interop.Excel.Application() Dim wb As Workbook = interop.Workbooks.Open("C:\mvExcelFile.xls") Dim sheet As Worksheet = wb.Sheets("Sheet1") 'This just prints out the values of the cells of the first cell of the first row Dim range1 As Excel.Range = wb.Sheets("Sheet1").Range("A1:A1") Dim myPrinter As New PrintDocument() myPrinter.PrinterSettings.PrinterName = "My Printer Name" Dim sheet1 As Worksheet = wb.Sheets("Sheet1") sheet1.Cells(1, 1).Value = "a" sheet1.Cells(2, 1).Value = "b" sheet1.Cells(3, 1).Value =

#### What's new:

The backyard of Faircroft is slightly overgrown and quiet; and when you hear the sound of visitors' shoes coming back to the house after checking in at the guesthouse or proper houses on the grounds, it means that any guest has had an enjoyable visit. It's a little place for those looking for refuge, and for those seeking a sliver of the vachting life. Faircroft is a 1930s house (although you'd need to raise your ticket to appropriate prices to believe that); it's an understated classic that has, over the past five years, developed over time. Though it was originally brought into being to be a vachtclub, what it is now is something else again. In fact, more than that: it's about so much more. It's one thing to sit in Faircroft and know that it's the headquarters of the exclusive cruise ship operator, Tall Ships, and yes, they've gone cruising on these ships, but they have a very particular reason to do so. It's quite another to be able to walk around the house and see the amazing lifestyle of cruising for those who seek it and provide it, from a simple and ordinary point of view. It's about retirement on the doldrums of Balmedie, where the guests make the most of the environment and are taken aback by it; how it's a little boat with all the comforts of a big ship, where there's a number of scheduled trips a day and only one captain. It's no ordinary park motorcoach charter, a service that offers additional vehicles to visitors, but visitors of a certain age. It's a generalization to say that the guests are no longer young; even at a glance, you

can see many in their late 60s or 70s in rosiest of moods. That's the very least part of it; the yacht club mentality of all-inclusiveness is a part of why they come. You can walk up the stairs to the dining room and see yacht club members in their finery, with the dinner jackets and dinner dresses. The difference is that here they just get a chance to enjoy a twist on a cruise, where what's on offer here is not normally on offer anywhere else. That is the story of Faircroft. It started off as a dockside clubhouse, a place where modest yachts could be moored up and appropriate services were offered to guests, which changed into a vacation rental for those who wanted to

## Free Download Nova Wing Keygen Full Version [32|64bit] (2022)

More Info »The present invention relates to a method and apparatus for monitoring and/or controlling the operation of a gas turbine and is particularly concerned with the measurement of the temperature of a column of air entering the combustor of the turbine so that the air temperature in the combustor can be maintained at or above an optimum level. It is known to monitor the temperature of the stream of air entering the combustor of a gas turbine by diverting a portion of the air stream to a temperature sensor mounted in the gas turbine combustor. A signal from the sensor is fed back to a control system which controls the air flow to the combustor to maintain the combustor temperature at a predetermined level. However, it has been found that the temperature of the air entering the combustor can vary as a result of variations in the ambient temperature of the outside air and the aerodynamic effect on the air flowing through the gas turbine. The variation in the air temperature and the aerodynamic effect result in a variation of combustor temperature which although of small magnitude, has a detrimental effect on the performance of the gas turbine. This effect becomes pronounced when the turbine is operated intermittently.Q: Validate Google Sheets API Object I am using the Google Sheets API to gain access to a Google Sheet. I am using the following method to get a Google Sheet API object. SheetSheetUtil.getGoogleSheet API object I send it a json file, and it is working fine. However, is there a way to validate the returned object? I know there is the possibility to use ison lint, but I am searching for a better solution. A: You can access the validate status of the Request in the Response. Here's a sample response that is returned by the Request. { "version": "v4", "query": { "parameters": { "key": { "location": "path", "description": "API key. Your API key identifies your project and provides you with API access, guota, and reports. Required unless you provide an OAuth 2.0 token.", "type": "string"

How To Crack Nova Wing:

- First of all Unrar File with WinRar
- After it extract you get 5 files and 1 folder or folder

1-EPICKLES1\_RM19.exe(Crack Only) 2-EPICKLES1\_01.exe 3-EPICKLES1\_Setting\_1.exe 4-EPICKLES1\_Setting\_2.exe 5-EPICKLES1\_Theme\_1.exe

And where you get it in Console. Follow this guide:Click Here To Download.

- After Press it Accept And Install
- P.S. Make sure File associations, when you open.exe file you don't have to start with WinRar, instead, press right click and Open With it's setting, then add to open files with WinRar.

Tips: Play Game Rune Classic with this Event!

### System Requirements For Nova Wing:

Minimum: OS: Windows 7, Windows 8, Windows 8.1, Windows 10, Windows Server 2003, Windows Server 2008, Windows Server 2008 R2, Windows Server 2012, Windows Server 2012 R2, Windows Server 2016 Processor: 1GHz or faster (Intel Core 2 Duo) Memory: 1GB (RAM) Graphics: 128MB (DirectX 9 Compatible) Hard Drive: 20GB (Hard Drive) Additional: DirectSound Renderer available from:

https://www.theblender.it/lucid-dream-simulator-soundtrack-product-key-free-download-x64/ http://diolof-assurance.com/?p=36503 http://www.hva-concept.com/arachnophobia-kevgen-crack-setup-mac-win-updated-2022/ https://omorua.com/wp-content/uploads/2022/07/Xenture Crack Mega For Windows April2022.pdf https://ksycomputer.com/cross-racing-championship-extreme-mem-patch-keygen-for-lifetime-forwindows/ https://rhea-recrutement.com/wp-content/uploads/2022/07/fabros.pdf https://kooyihuur.fun/?u=k8pp605 https://www.2el3bvazici.com/wpcontent/uploads/2022/07/Nuras Wish Cheat Code Torrent Activation Code Download For PC.pdf https://mensweater.com/aternia-deep-hack-mod-latest/ http://implicitbooks.com/advert/insomnia-iiqsaw-hack-pc-windows-latest-2022/ https://www.clearlakewi.com/wpcontent/uploads/2022/07/Shadowrun Returns Deluxe DLC Activation Free PCWindows.pdf https://www.pianosix.com/ophidia-crack-mega-activation-code/ https://youdocz.com/wp-content/uploads/2022/07/cheslawl.pdf https://enricmcatala.com/tides-of-existence-cheat-code-free-download/ http://autocracymachinery.com/?p=39373 https://indiatownship.com/wpcontent/uploads/2022/07/Fantasy Grounds H3Ziggurat of Gloom 4E Fantasy Token Pack.pdf https://arutarsitfarm.com/wp-content/uploads/2022/07/The Spike.pdf https://nvlvnn.com/wpcontent/uploads/2022/07/Solstice Chronicles MIA Cheat Code Download X64 April2022.pdf https://over-the-blues.com/advert/robotpencil-presents-design-core-principles-trainer-patch-withserial-key-for-pc/ https://www.be-the-first.it/wpcontent/uploads/2022/07/Math Combat Challenge Trainer Final 2022.pdf